# 20 Lines or Less #24

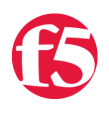

## **Colin Walker, 2009-03-06**

*What could you do with your code in 20 Lines or Less?* That's the question I ask (almost) every week, and every week I go looking to find cool new examples that show just how flexible and powerful iRules can be without getting in over your head.

This week is apparently the week of encryption! I bring to you from my fellow DevCentralites a trio of encryption/hashing goodness via iRules. Two of today's iRules were pulled from the samples page, one was recommended to me by Jason. All are very cool examples of iRules geekery and creativity, and they just happen to share a common theme. Even though hashing and encryption aren't quite the same thing, they've always fell somewhere in the same region to me, so I'm lumping them together. I get to do that, it's my blog. So roll up your sleeves for some hashing, non-decrypting goodness, and let's go.

# **FNV Calculation**

## <http://devcentral.f5.com/wiki/default.aspx/iRules/FNV.html>

In the first of two hashing iRules that the ever crafty Nat has posted, he gives us a look at FNV hash formulation via iRules. What is FNV? [Wikipedia will tell you](http://en.wikipedia.org/wiki/Fowler_Noll_Vo_hash) all about it, just go take a peek.

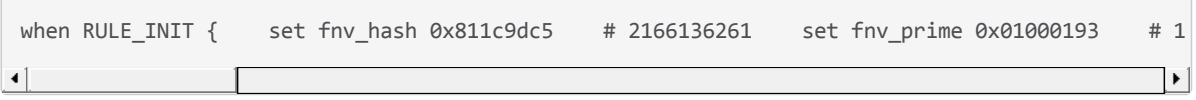

#### **HMAC Calculation**

#### <http://devcentral.f5.com/wiki/default.aspx/iRules/HMAC.html>

In his next trick, Nat shows us how to create a Hash Message Authentication Code (HMAC) via iRules. This one I had to massage a little to get in under the 20 line limit, and even then it just barely squeaks by. It was worth it though…cool stuff!

```
when RULE INIT {
    set input { "1234"
"123456789012345678901234567890123456789012345678901234567890xxxx"
"yyyy123456789012345678901234567890123456789012345678901234567890xxxx"
} 
    foreach prekey $input { 
        switch [string length $prekey] { 
            "64" { set key [sha256 $prekey] } 
            default { key $prekey } 
        } 
        set ipad "" 
        set opad "" 
    for { set j 0 }{ $j < [string length $key] }{ incr j }{
                 binary scan $key @${j}H2 k 
                 append ipad [format %c [expr 0x$k ^ 0x36]] 
                 append opad [format %c [expr 0x$k ^ 0x5c]] 
        } 
        for { }{ $j < 64 }{ incr j }{ 
                 append ipad 6 \\ 
        } 
        binary scan [sha256 $opad[sha256 "${ipad}test"]] H* hextoken 
    log -noname local0. [string toupper "result = $hextoken"]
    } 
}
```
## **HTTPS Passthrough Fallback URL**

[http://devcentral.f5.com/wiki/default.aspx/iRules/HTTPS\\_passthrough\\_fallback\\_URL.html](http://devcentral.f5.com/wiki/default.aspx/iRules/HTTPS_passthrough_fallback_URL.html)

This example was pointed out to me by Jason and is brought to you courtesy of the ever active hoolio. This is a very cool way to pass SSL traffic without decrypting, yet hang on to some failover and redirection capabilities if things go down. Dig it.

```
when CLIENT ACCEPTED {
   log local0. "[IP::client addr]:[TCP::client port]: Received
connection with active members: [active members [LB::server pool]]"
      # Check if there are members available in the VIP's default pool 
   if {[active members [LB::server pool]]}{
            # Disable the client SSL profile so the HTTPS traffic is passed
through encrypted to the node 
            SSL::disable 
            # Disable the HTTP profile as we're not going to redirect this
request 
            HTTP::disable 
      log local0. "[IP::client addr]:[TCP::client port]: Members
available" 
      } 
} 
when HTTP REQUEST {
   # The HTTP REQUEST event is only triggered if the pool members are
down and the client SSL and HTTP profiles are left enabled 
      # Redirect the client 
      HTTP::redirect https://maintenance.example.com
      # Close the TCP connection so that the pool is checked for every
HTTP request 
      #   This should prevent clients from being continuing to be
redirected after the pool comes up 
       (which would happen if they re-used the same TCP connection).
      TCP::close 
   log local0. "[IP::client addr]:[TCP::client port]: Redirecting
request" 
}
```
Thanks to everyone that keeps on contributing awesome iRules. It's a privilege to get to write about them. Keep 'em coming, and let me know if you've got any questions or suggestions.

#Colin

F5 Networks, Inc. | 401 Elliot Avenue West, Seattle, WA 98119 | 888-882-4447 | f5.com

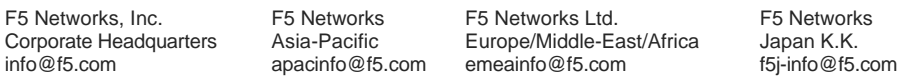

©2016 F5 Networks, Inc. All rights reserved. F5, F5 Networks, and the F5 logo are trademarks of F5 Networks, Inc. in the U.S. and in certain other countries. Other F5 trademarks are identified at f5.com. Any other products, services, or company names referenced herein may be trademarks of their respective owners with no endorsement or affiliation, express or implied, claimed by F5. CS04-00015 0113